МУНИЦИПАЛЬНОЕ АВТОНОМНОЕ УЧРЕЖДЕНИЕ ДОПОЛНИТЕЛЬНОГО ОБРАЗОВАНИЯ ГОРОДА НАБЕРЕЖНЫЕ ЧЕЛНЫ «ДЕТСКАЯ ШКОЛА ИСКУССТВ №6 «ДА-ДА» (АРХИТЕКТУРНО-ДИЗАЙНЕРСКОГО ПРОФИЛЯ)»

Принята на заседании педагогического совета Протокол №1 от 29 августа 2023 года

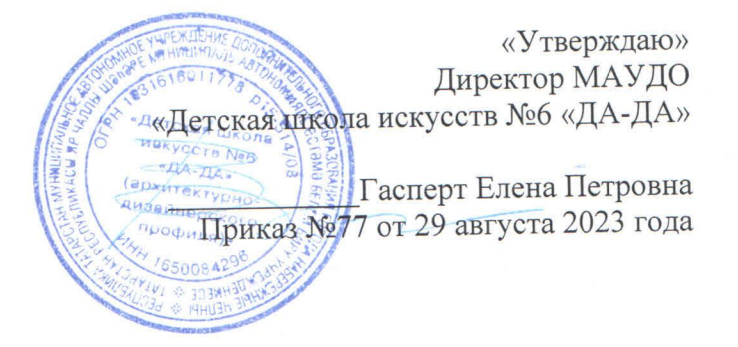

#### РАБОЧАЯ ПРОГРАММА «ХУДОЖЕСТВЕННЫЕ ТЕХНИКИ И МАТЕРИАЛЫ. РАЗВИТИЕ ОБРАЗНОГО МЫШЛЕНИЯ»

Направленность: художественная Возраст учащихся: 5-6 лет Для группы: 1СП-У

> Автор-составитель: Бельцова Татьяна Владимировна, преподаватель высшей квалификационной категории

> > 2023 год

#### 1. Планируемые результаты

Программа предусматривает изучение основных художественных техник и материалов, а также развитие проектно-фантазийного и образного мышления. Результатом освоения программы «Художественные техники и материалы» является приобретение учащимися следующих знаний, умений и навыков:

- знание свойств изучаемых техник и материалов, их возможностей и эстетических качеств;

- знание простейших художественных техник и приемов работы с изучаемыми художественными материалами;

- умение сочетать различные художественные материалы и выбирать цветовую гамму;

- знание видов простейших плоскостных, рельефных и объемных форм, навыков их создания средствами графики и бумажной пластики;

- умение создавать фантазийный образ в творческих работах на основе геометрических, архитектурных, природных форм и графических знаков (букв).

# 2. Содержание курса

### «Художественные техники и материалы. Развитие образного мышления» (подготовительное отделение - 1СП-У) на 2023/2024 учебный год

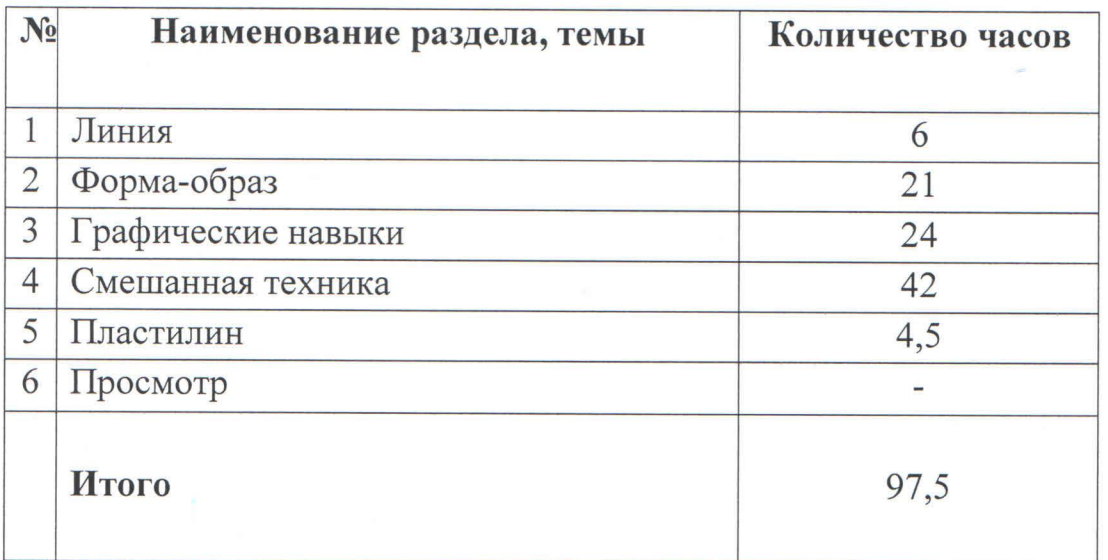

# 3. Календарно-тематическое планирование по курсу

«Художественные техники и материалы. Развитие образного мышления» I год обучения - 97,5 часов на 2023/2024 учебный год группа 1СП-У

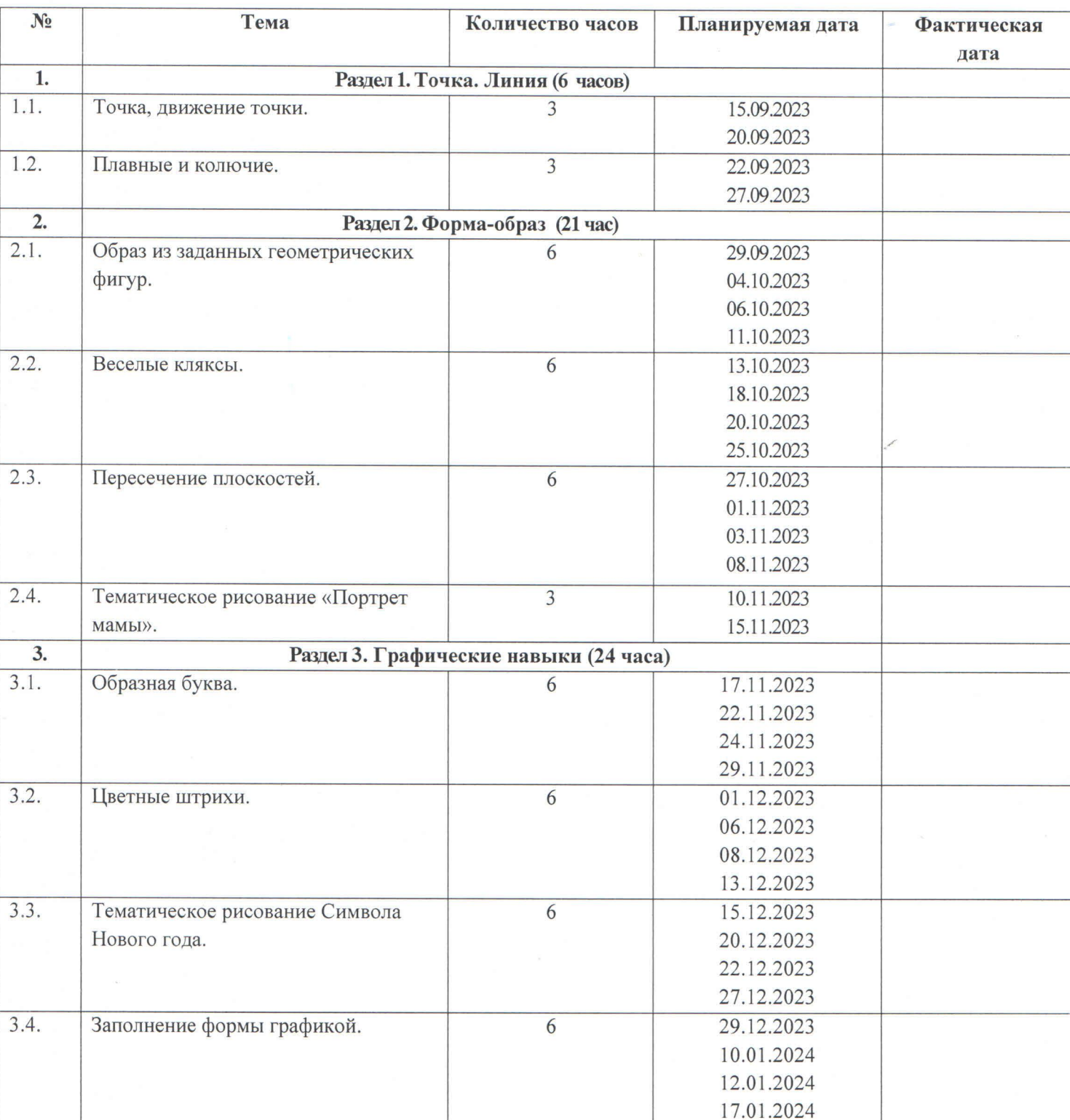

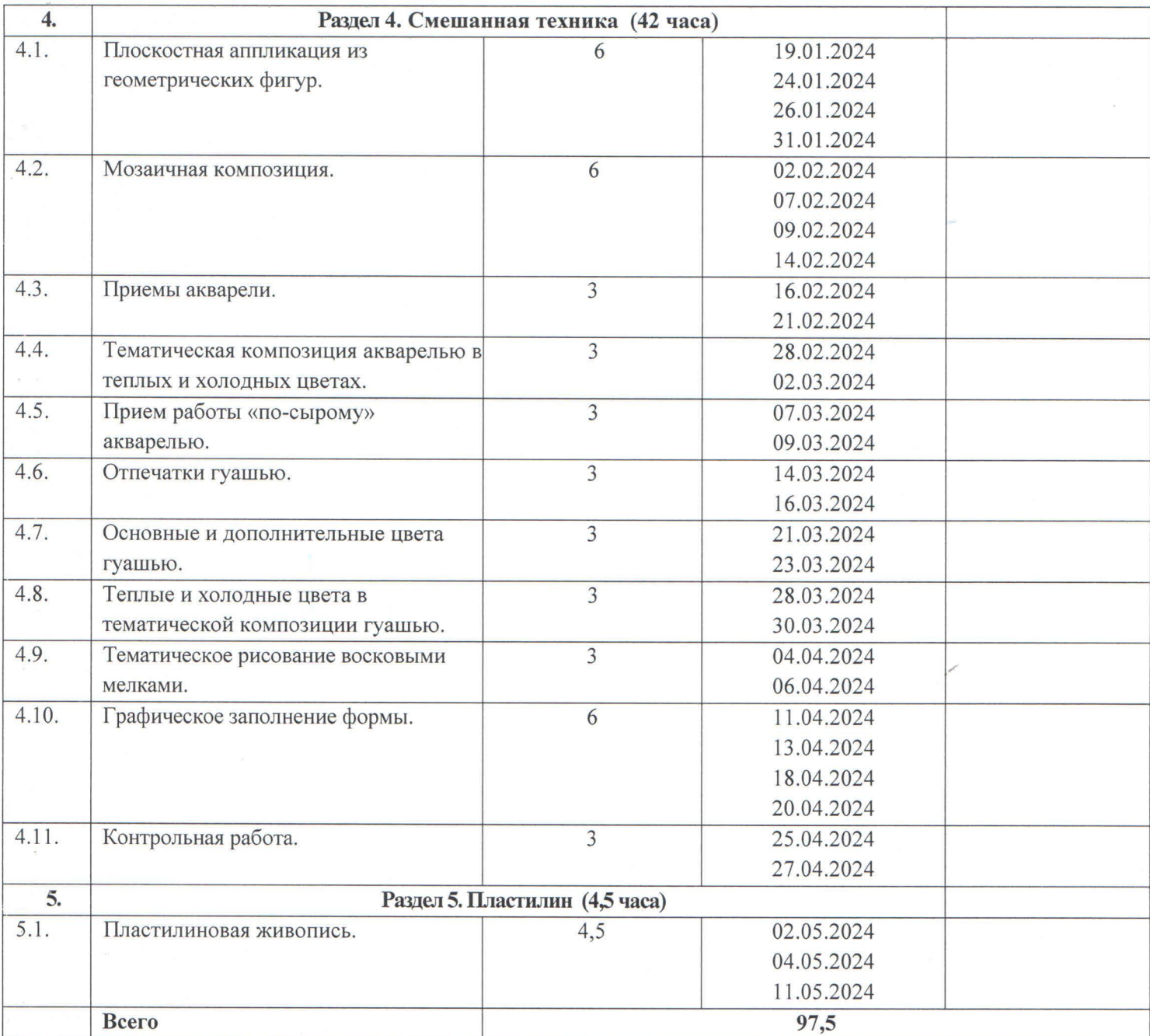

 $\frac{1}{2}$